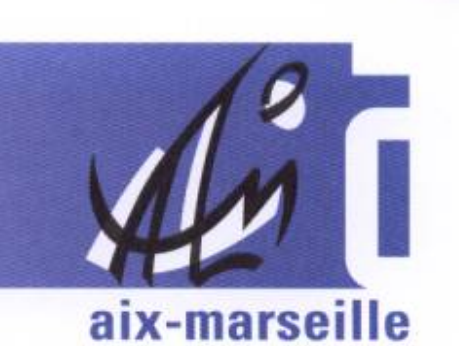

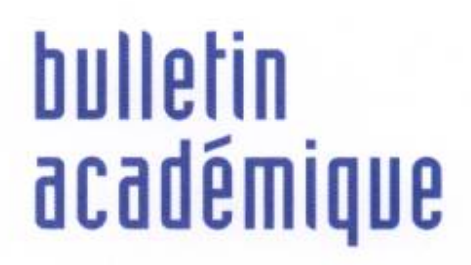

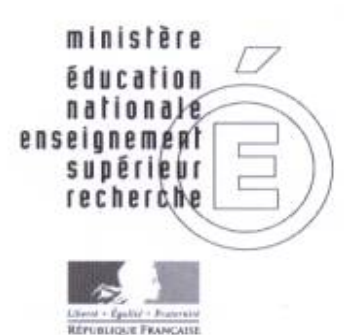

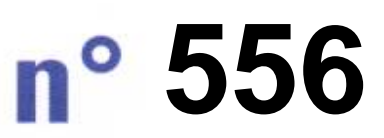

 mars 2012du

# 

 $\overline{11}$ 

> $\overline{23}$

Ī

# Sommaire

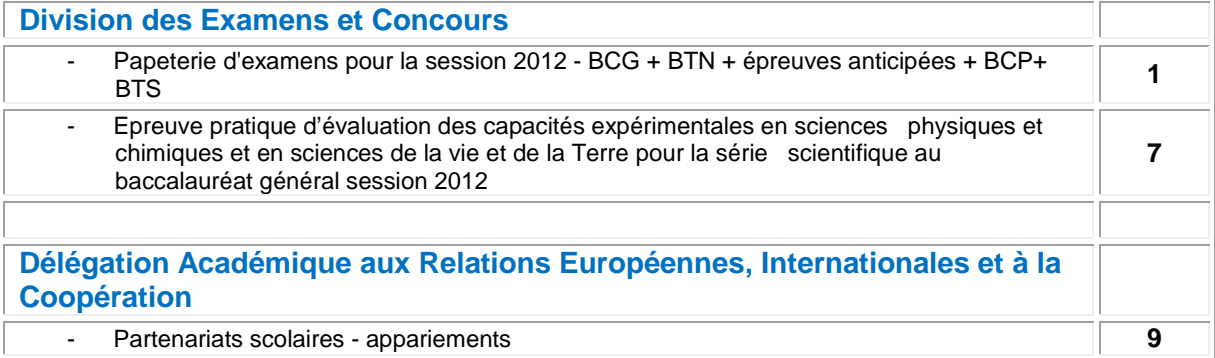

**REPUBLIQUE FRANÇAISE MINISTERE DE L'EDUCATION NATIONALE, DE LA JEUNESSE ET DE LA VIE ASSOCIATIVE RECTORAT DE L'ACADEMIE D'AIX-MARSEILLE DIRECTEUR DE PUBLICATION** : Jean-Paul de GAUDEMAR - Recteur de l'Académie **REDACTEUR EN CHEF** : Henri RIBIERAS - Secrétaire Général de l'Académie **CONCEPTION, REALISATION, DIFFUSION** : Thomas PRESTIGIACOMO ( **2** : 04 42 91 71 23)

# Division des Examens et Concours

DIEC/12-556-1394 du 19/03/2012

## **PAPETERIE D'EXAMENS POUR LA SESSION 2012 - BCG + BTN + EPREUVES ANTICIPEES + BCP+ BTS**

Destinataires : Mesdames et Messieurs les Proviseurs des lycées publics et privés sous contrat

Dossier suivi par : M. ALBERT - Tel : 04 42 91 72 18 - Fax : 04 42 38 73 45

Vous avez adressé à la Division Examens et Concours l'(les) annexe(s) concernant vos besoins en papeterie relatifs à l'organisation de la session 2012 des examens **(Réf : BA n°553 du 13/02/12)**

Je vous prie de bien vouloir trouver, en annexe, le tableau synthétisant l'attribution, ajustée par mes services, de ces fournitures pour l'ensemble des centres organisateurs de l'académie.

Il vous appartient en outre de désigner un chauffeur habilité à récupérer ces fournitures-papeterie à l'Espace Poncet (Aix-en-Provence), suivant le planning joint (voir plan en annexe), conformément au modèle de mandat valant ordre de mission (joint en annexe). Le chauffeur devra impérativement en être muni pour le retrait du matériel-papeterie.

**Pour le bon déroulement de l'ensemble des opérations, je vous demande de bien vouloir respecter le calendrier ainsi que les horaires figurant dans les annexes.**

*Signataire : Henri RIBIERAS, Secrétaire Général de l'Académie d'Aix-Marseille*

# **RETRAIT DES FOURNITURES-PAPETERIE A L'USAGE DES CANDIDATS SESSION 2012**

Ce document valant ordre de mission doit être complété et signé par le chef d'établissement. Il permet au gestionnaire-papeterie du rectorat d'Aix-Marseille d'identifier la personne mandatée pour récupérer les fournitures-papeterie à l'usage des candidats.

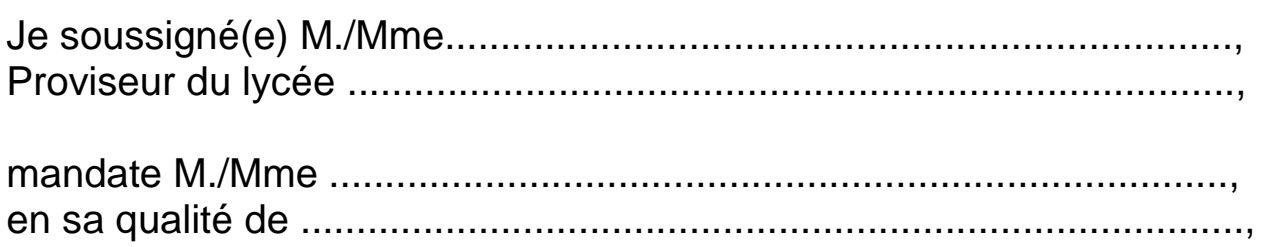

pour retirer les fournitures-papeterie à l'usage des candidats, nécessaires à l'organisation de la session 2012

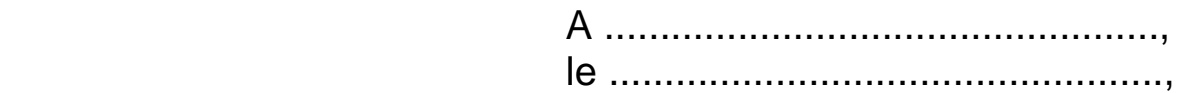

Signature et cachet de l'établissement.

## **PLAN D'ACCES**

## **Espace Poncet situé 4 rue Henri Poncet 13100 Aix-en-Provence**

- 1) Ce local d'environ 200 m² est situé dans les locaux de l'Institut d'Aménagement Régional (Université Paul Cézanne). Il permet le stockage sur palettes de la papeterie d'examens nécessaire pour les examens et concours organisés par le rectorat, et notamment les copies modèle EN et le papier brouillon.
- 2) Ce local, dénommé Espace Poncet, est géré par Monsieur Aurélien ALBERT. En cas de nécessité, le gestionnaire-papeterie peut être joint au 06 16 58 74 34.

## 3) **Accès au local** :

- Il faut se situer par rapport à l'avenue Pierre Brossolette qui relie la sortie d'autoroute (Aix Pont de l'Arc/Luynes) à l'avenue des Belges.
- A partir de la sortie d'autoroute (Aix Pont de l'Arc / Luynes) :
	- 1. Aller au rond-point qui dessert le centre ville.
	- 2. Prendre l'avenue Pierre Brossolette, qui monte.
	- 3. Laisser à gauche le magasin PICARD, puis à droite à 50 mètres la rue Montmajour (ne pas prendre cette rue).
	- 4. Faire 150 mètres après la rue Montmajour, 20 mètres avant le feu rouge à droite, il y a un portail de couleur marron et quelques mètres plus loin se trouvent une porte métallique. L'accès au local se fait par la première porte métallique grise à droite.
	- 5. Si cette porte est fermée, on peut se signaler par téléphone (portable).

## **SEMAINE 1**

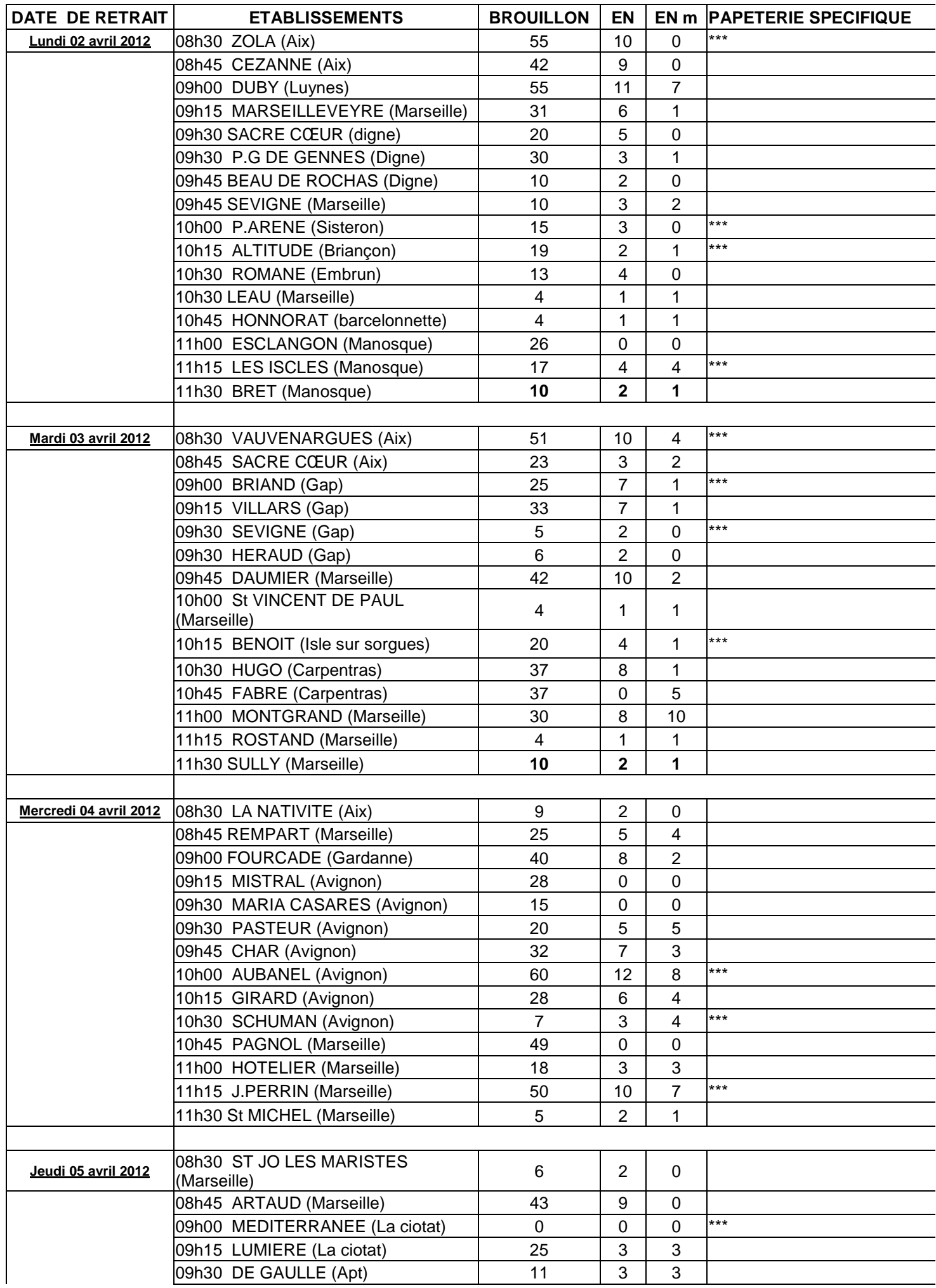

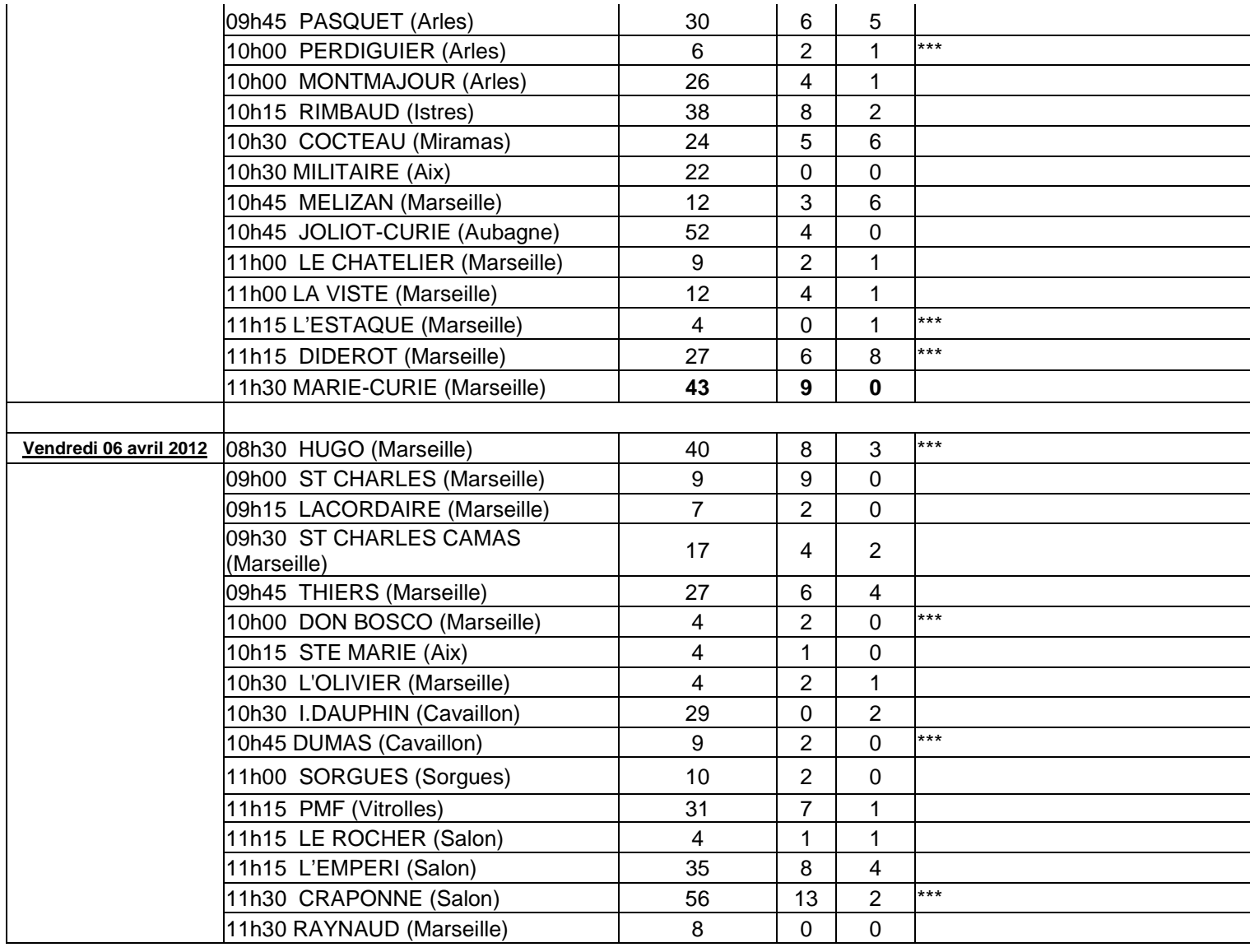

## **SEMAINE 2**

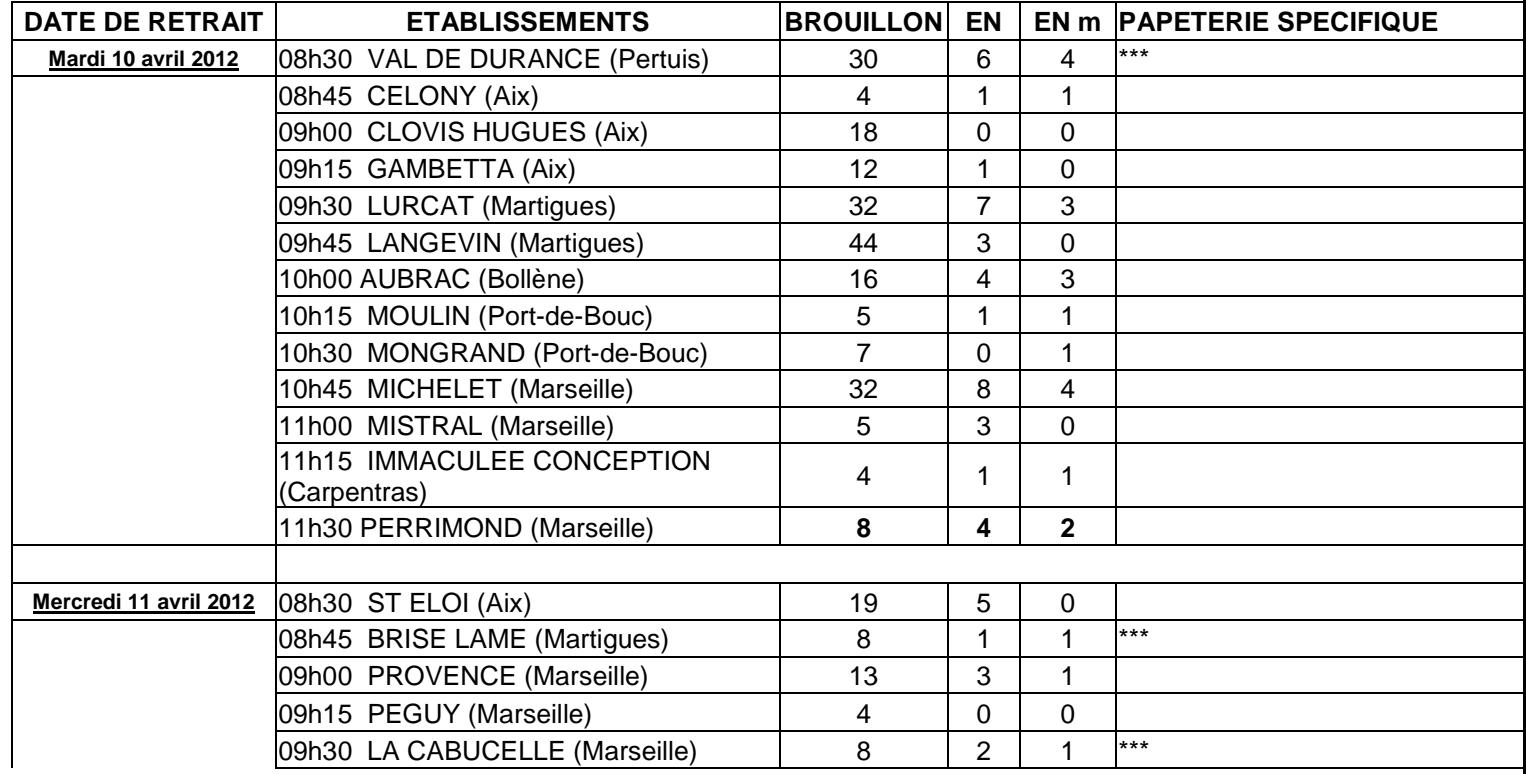

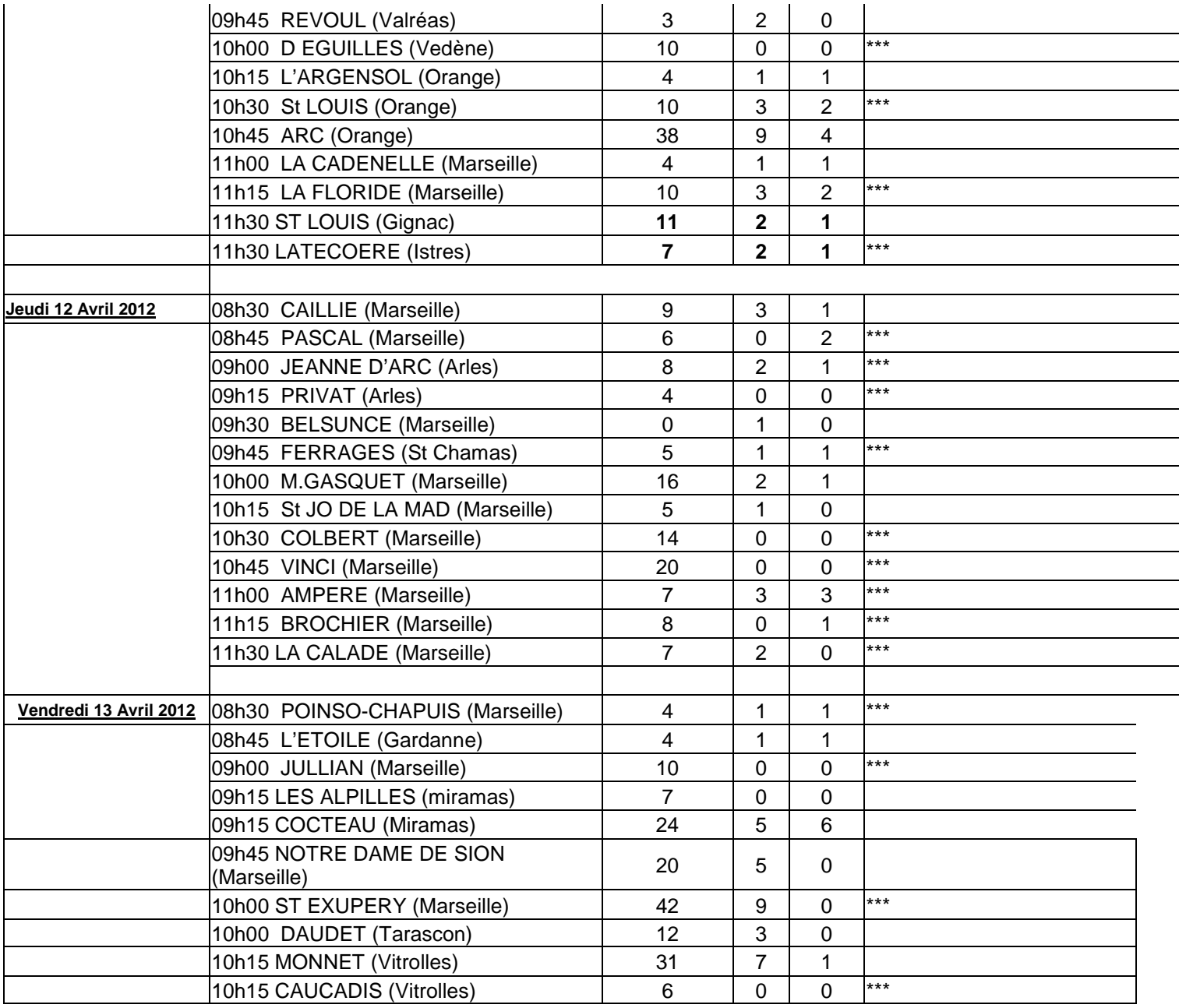

# Division des Examens et Concours

## DIEC/12-556-1395 du 19/03/2012

## **EPREUVE PRATIQUE D'EVALUATION DES CAPACITES EXPERIMENTALES EN SCIENCES PHYSIQUES ET CHIMIQUES ET EN SCIENCES DE LA VIE ET DE LA TERRE POUR LA SERIE SCIENTIFIQUE AU BACCALAUREAT GENERAL SESSION 2012**

Références : - sciences de la vie et de la Terre - notes de services n° 2004-028 du 16/02/2004 - BOEN n° 9 du 26/02/2004 et n° 2004-066 du 29/04/2004 - BOEN n° 18 du 06/05/2004 - sciences physiques et chimiques - notes de services n° 2002-142 du 27/06/2002 - BOEN n° 27 du 04/07/2002 et n° 2004-058 du 20 mars 2004 - BOEN n° 15 du 08/04/2004

Destinataires : Mesdames et Messieurs les Proviseurs des lycées publics et privés sous contrat

Dossier suivi par : Mme OLIVIER - Tel : 04 42 91 71 83 - Fax : 04 42 91 75 02

L'épreuve pratique d'évaluation des capacités expérimentales en sciences physiques et chimiques et en sciences de la vie et de la Terre est une épreuve du baccalauréat, prise en compte dans la note comptant pour l'attribution du diplôme. Elle s'adresse à tous les élèves de toutes les classes de terminale S de tous les lycées publics et privés sous contrat.

## 1/ Les cas d'absences

Ces évaluations sont obligatoires pour tous les élèves de terminale. La convocation des élèves est assurée par le chef d'établissement. Sa forme est laissée à son initiative. Dans le cas d'une absence justifiée le jour fixé pour l'évaluation des capacités expérimentales, il appartient au chef d'établissement de programmer, en tenant compte des nécessités du service, une nouvelle échéance. Ce n'est qu'en cas d'absence, dont la durée rendrait impossible la mise en place d'une épreuve de substitution, que le candidat concerné pourrait être déclaré dispensé. Les chefs d'établissements devront signaler les cas rares de ces élèves au rectorat DIEC 2.02.

En revanche, toute absence non justifiée entraîne l'attribution de la note « zéro » pour cette partie de l'épreuve.

Par ailleurs, je vous rappelle que les candidats handicapés physiques, moteurs ou visuels, peuvent être dispensés à leur demande et sur avis du médecin désigné par la CDAPH de l'épreuve pratique d'évaluation des capacités expérimentales lorsque leur déficience est incompatible avec les activités de manipulation mises en œuvre pendant les séances de travaux pratiques.

Ceux pour lesquels le médecin désigné par la CDAPH n'a pas préconisé une dispense de l'épreuve pratique peuvent, néanmoins, passer une épreuve aménagée reposant sur une sélection de sujets.

Cette sélection doit être faite parmi la liste des 25 sujets d'évaluation retenus au niveau national pour la session 2012.

2/ L'évaluation d'une durée d'une heure a lieu dans le courant du troisième trimestre dans le cadre habituel de la formation de l'élève à une ou plusieurs dates déterminées au sein de chaque lycée. Le calendrier est arrêté par le chef d'établissement. Néanmoins il est souhaitable que l'évaluation intervienne à une période permettant la couverture complète du programme et au plus tard à la fin de la deuxième semaine du mois de juin.

3/ L'organisation de l'épreuve relève des établissements. La désignation des professeurs évaluateurs est opérée par les chefs d'établissements. Il doit être fait appel à tous les professeurs de sciences physiques et chimiques et de sciences de la vie et de la Terre du lycée dans quelque série et à quelque niveau qu'ils dispensent leur enseignement. Les professeurs n'évaluent pas leurs élèves de l'année en cours.

Dans l'hypothèse très exceptionnelle où le vivier des enseignants ne permet pas à l'établissement de se suffire à lui-même, il peut être fait appel à des enseignants extérieurs à l'établissement. Dans ce cas exceptionnel, j'établirai les convocations des professeurs en fonction des éléments que vous m'adresserez (nom du professeur, établissement d'exercice, date de l'évaluation).

Les professeurs convoqués s'approprient les sujets proposés et se concertent pour assurer le bon déroulement de l'évaluation.

Deux professeurs examinateurs sont présents dans la salle où a lieu l'évaluation. Un examinateur examine au maximum quatre élèves simultanément.

Cette évaluation s'inscrit dans le déroulement normal des activités de travaux pratiques. A ce titre, il n'est pas prévu de rémunération spécifique. Seuls, les examinateurs extérieurs à l'établissement peuvent bénéficier d'indemnités. De même, il n'est pas prévu de subventionnement de la matière d'œuvre à l'usage des élèves.

## 4/ Sujets de l'épreuve

Les listes des 25 sujets d'évaluation vous seront transmises par cédérom sous pli confidentiel personnel début-avril. Il vous appartient de les utiliser en tenant compte des consignes de l'inspection générale.

#### 5/ Evaluation

Le jour de l'évaluation, les élèves tirent au sort une situation d'évaluation parmi celles retenues par l'établissement. Les élèves ayant choisi les sciences physiques et chimiques ou la SVT comme enseignement de spécialité tirent au sort une situation d'évaluation ayant rapport soit avec l'enseignement du tronc commun soit avec l'enseignement de spécialité.

Des fiches nominatives d'évaluation seront éditées, par me soins, pour l'ensemble de vos élèves et accompagneront les bordereaux de notation. Cette grille d'observation sert de support à l'évaluation du candidat ; elle porte la note qui lui est attribuée avec, éventuellement, un commentaire qualitatif. Ce document ainsi que la feuille réponse rédigée par l'élève ont le même statut que la copie d'écrit. A ce titre aucune communication de ces documents remplis, et donc aucune communication de la note attribuée au candidat ne doivent intervenir avant la fin de la session d'examen.

A l'issue de l'évaluation la grille d'observation (fiche n° 6) et la feuille réponse du candidat (fiche n° 7) sont agrafées ensemble et remises au chef d'établissement.

Les appréciations littérales qui étaient auparavant portées sur les livrets scolaires au titre de la rubrique « évaluation des capacités expérimentales » n'ont pas vocation à disparaître. Ces appréciations pourront utilement continuer à figurer sur les livrets scolaires pour éclairer le jury du baccalauréat et intervenir dans la procédure d'orientation post-bac.

La note attribuée à la partie écrite de l'épreuve de sciences physiques et chimiques et de sciences de la vie et de la Terre est au maximum de 16 points, elle est exprimée au point ou au demi-point près. La partie pratique de l'épreuve est notée sur 20 points. Cette note est également exprimée en points entiers ou au demi-point près.

La note globale de l'épreuve exprimée en points entiers préserve le rapport 4/5 pour la partie écrite et 1/5 pour l'épreuve pratique d'évaluation des capacités expérimentales.

La pondération est effectuée automatiquement par le logiciel OCEAN.

Les notes proposées par les professeurs seront saisies par internet dès l'issue de l'évaluation. Les bordereaux informatiques de notation et les fiches individuelles d'évaluation (fiche n° 6) vous seront adressés sous pli séparé le 10 avril 2012.

*Signataire : Henri RIBIERAS, Secrétaire Général de l'Académie d'Aix-Marseille*

# Délégation Académique aux Relations Européennes, Internationales et à la COOPÉRATION

DAREIC/12-556-266 du 19/03/2012

## **PARTENARIATS SCOLAIRES - APPARIEMENTS**

Référence : BO n° 2011-116 du 3-8-2011 - lien : http://www.education.gouv.fr/pid25535/bulletin\_officiel.html?cid\_bo=57077

Destinataires : Messieurs les Directeurs académiques des services de l'Education Nationale - Mesdames et Messieurs les Inspecteurs d'Académie - Inspecteurs pédagogiques régionaux - Mesdames et Messieurs les Inspecteurs de l'Education Nationale - Mesdames et Messieurs les Chefs d'Etablissements

Dossier suivi par : M. MAZET - Tel : 04 42 95 29 70 - Fax : 04 42 95 29 74

Le partenariat, quelle qu'en soit la durée, s'inscrit, dans la mesure du possible, dans le cadre d'un dispositif déjà existant (un programme européen ou un cadre bilatéral ayant donné lieu à la signature d'un accord de coopération dans le domaine de l'éducation entre les deux pays ou leurs services déconcentrés). Toutefois, dans le cas où un établissement souhaite établir un partenariat hors programmes existants, il lui est fortement recommandé d'entrer dans le cadre d'un appariement.

L'établissement peut conclure un appariement avec un établissement avec lequel il est déjà en relation.

Si l'établissement n'a pas encore de partenaire, le chef d'établissement en fait la demande à la DAREIC par courriel sur le formulaire mis à disposition (cf. documents joints).

La DAREIC transmet la demande au service de coopération et d'action culturelle de l'ambassade de France concernée.

Le ministère des Affaires étrangères et européennes, par l'intermédiaire de ce service, apporte son concours à la DAREIC en l'aidant à identifier un établissement partenaire à l'étranger et en vérifiant les garanties offertes par cet établissement.

Une fois l'établissement partenaire identifié, la DAREIC en informe l'établissement français.

Après acceptation du partenariat par l'établissement demandeur, la validation définitive de l'appariement est prononcée par le recteur d'académie qui en adresse la notification au chef d'établissement. Une fois la validation prononcée, l'appariement constitue un cadre officiel pour le partenariat. Les deux établissements conviennent ensuite des modalités de coopération et, le cas échéant, des actions de mobilité.

Lorsqu'un établissement public d'enseignement français et l'établissement avec lequel il a conclu un appariement souhaitent mettre en place une action de mobilité physique, ils déterminent les modalités d'organisation de cette mobilité dans une convention qu'ils cosignent. Dans l'établissement public d'enseignement français, cette convention est soumise à l'accord du conseil d'administration.

*Signataire : Henri RIBIERAS, Secrétaire Général de l'Académie d'Aix-Marseille*

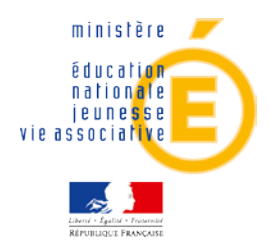

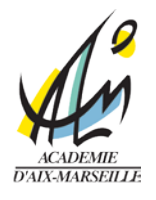

## **FORMULAIRE DE RECHERCHE PARTENARIAT SCOLAIRE**

Référence : Bulletin officiel n° 30 du 25 août 2011 (annexe 2 – formulaire-type de demande d'appariement) NOR : MENE1118535C circulaire n° 2011-116 du 3-8-2011 MEN - DGESCO B3-3 - DREIC

**Document à télécharger et à renseigner sous word Renvoyer par courriel dûment complété [\(ce.dareic@ac-aix-marseille.fr\)](mailto:ce.dareic@ac-aix-marseille.fr)** 

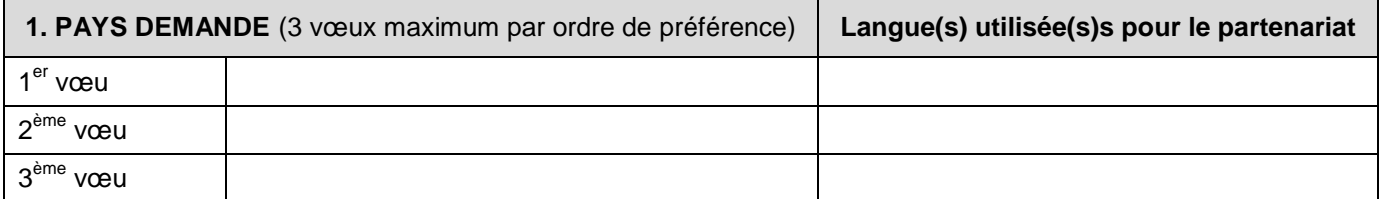

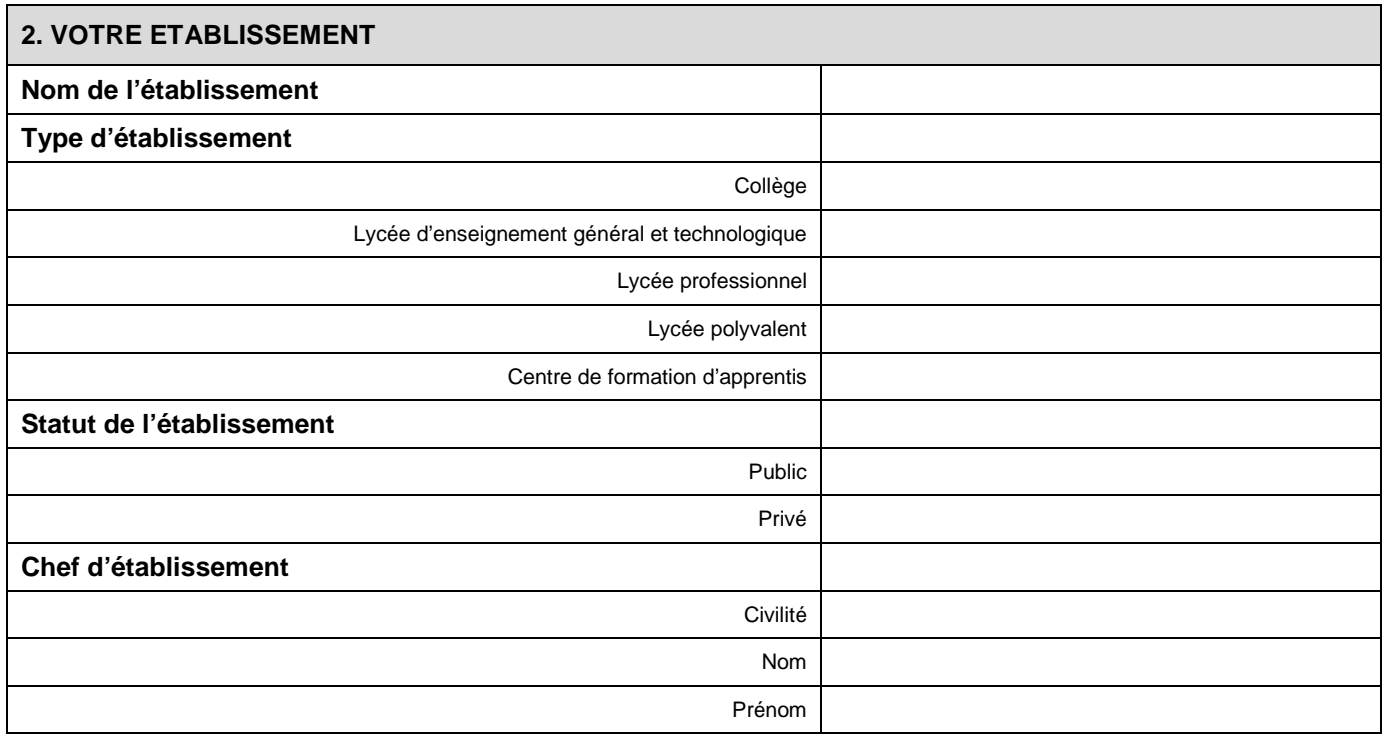

Délégation académique aux relations européennes, internationales et à la coopération Rectorat d'Aix-Marseille 1, place Lucien Paye, 13621 Aix-en-Provence cedex 1<br>tel : 04.42.95.29.70 courriel : ce.dareic@ac-aix-ma

courriel : ce.dareic@ac-aix-marseille.fr

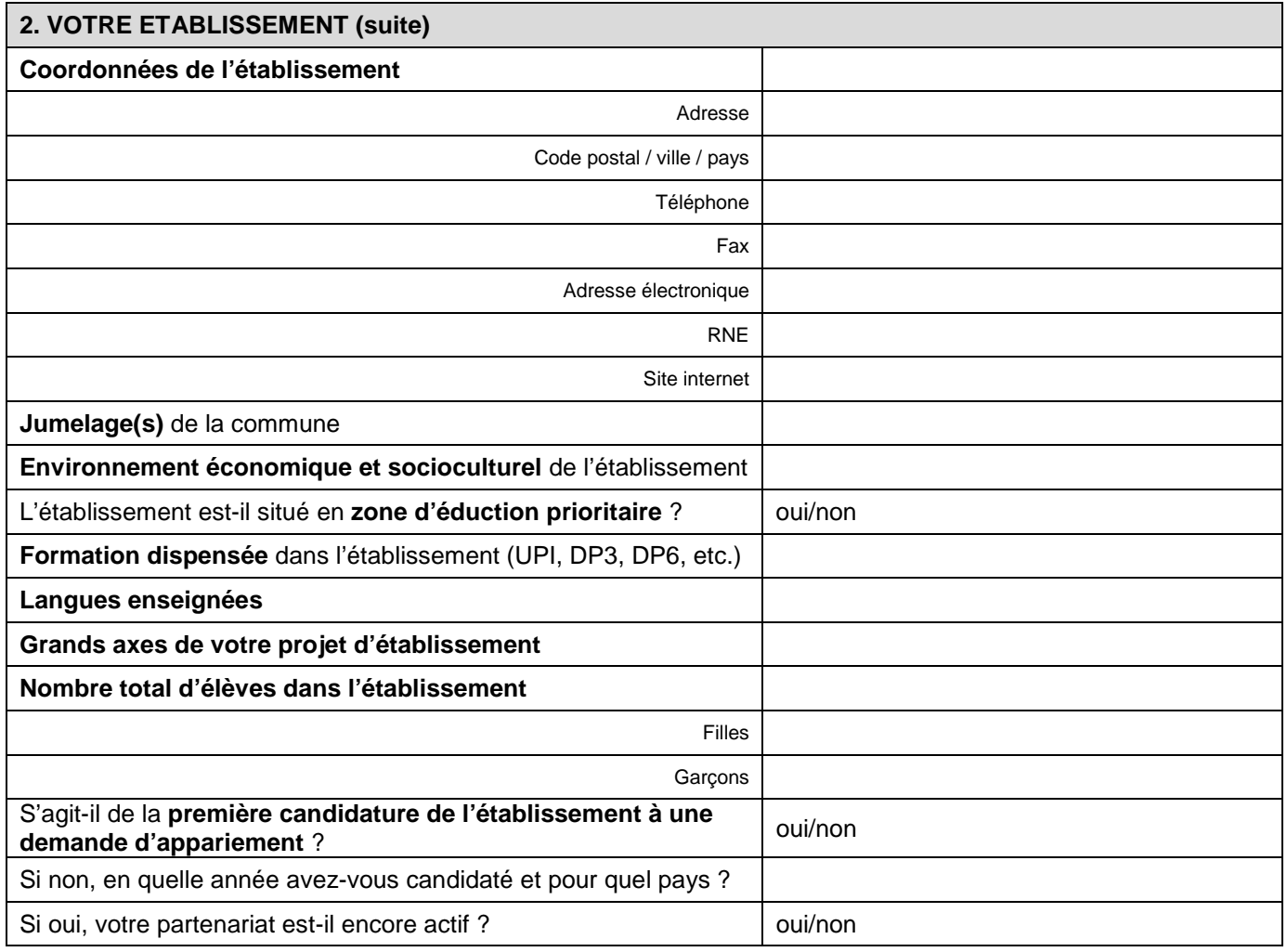

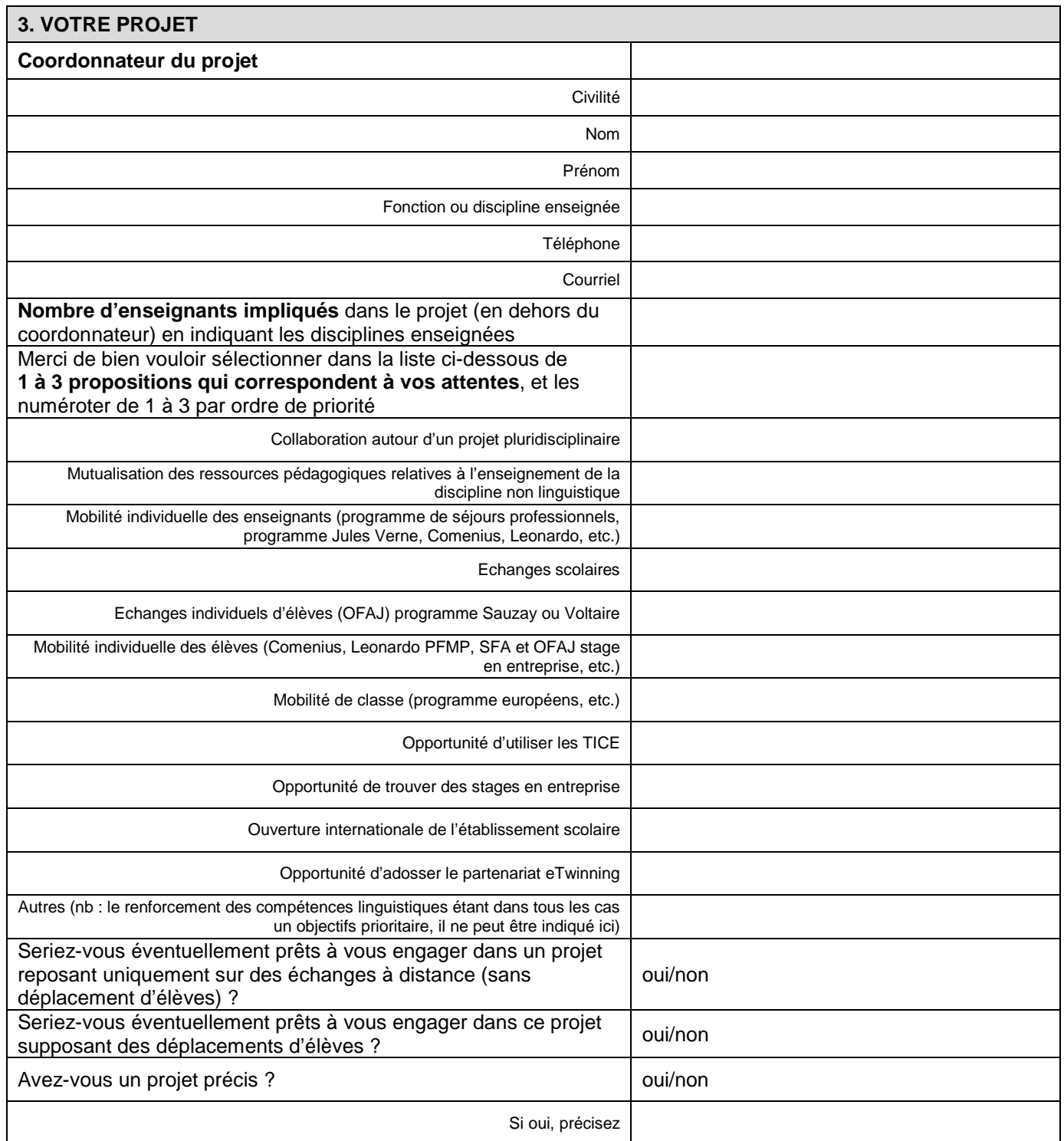

Délégation académique aux relations européennes, internationales et à la coopération Rectorat d'Aix-Marseille 1, place Lucien Paye, 13621 Aix-en-Provence cedex 1 tel : 04.42.95.29.70 courriel [: ce.dareic@ac-aix-marseille.fr](mailto:ce.dareic@ac-aix-marseille.fr) 

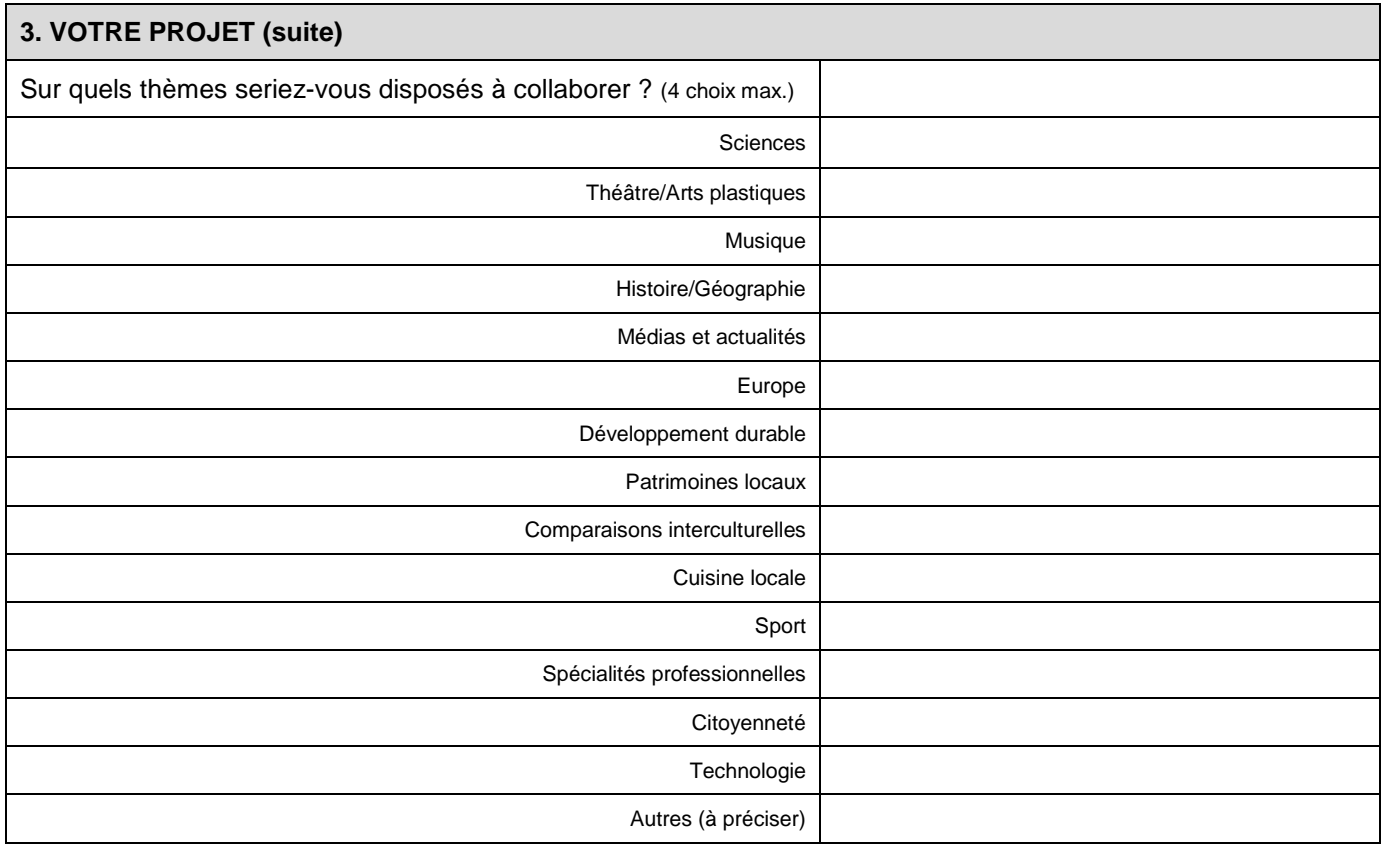

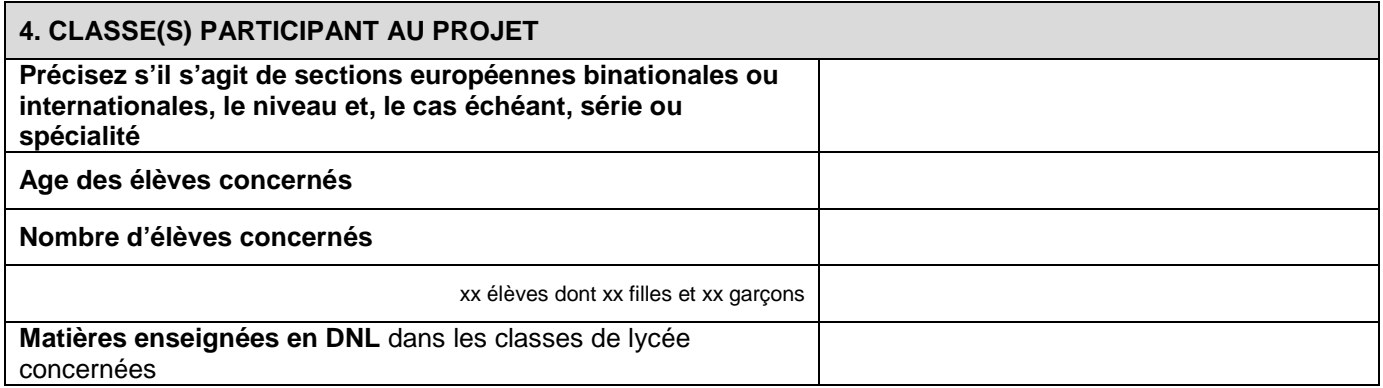

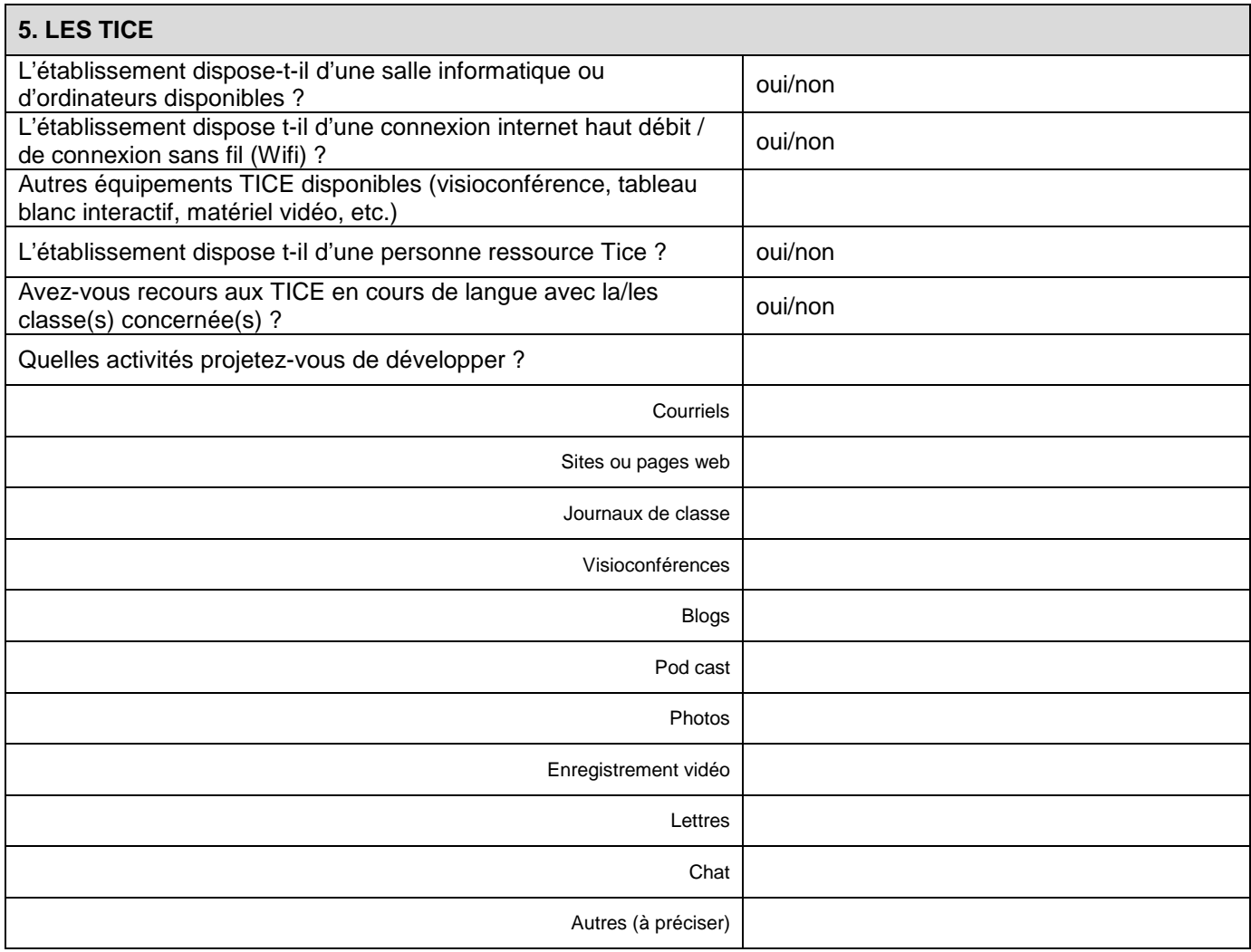

Date :

Vu et visé par Vu et visé par

……………………………….. ………………………………..

Signature électronique du chef d'établissement

Chef d'établissement Coordonnateur du projet

Ce formulaire doit être signé électroniquement par le chef d'établissement, puis validé. Il est alors transmis directement à la DAREIC au Rectorat. Si la signature électronique ne peut pas être apposée, prière de valider ce formulaire et d'en envoyer une copie papier, dûment signée, par courrier à la DAREIC.

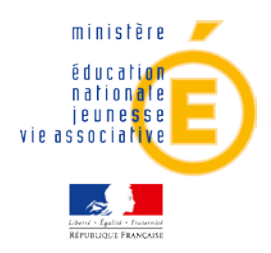

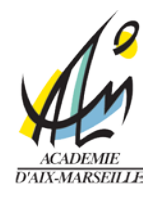

## **DEMANDE D'APPARIEMENT**

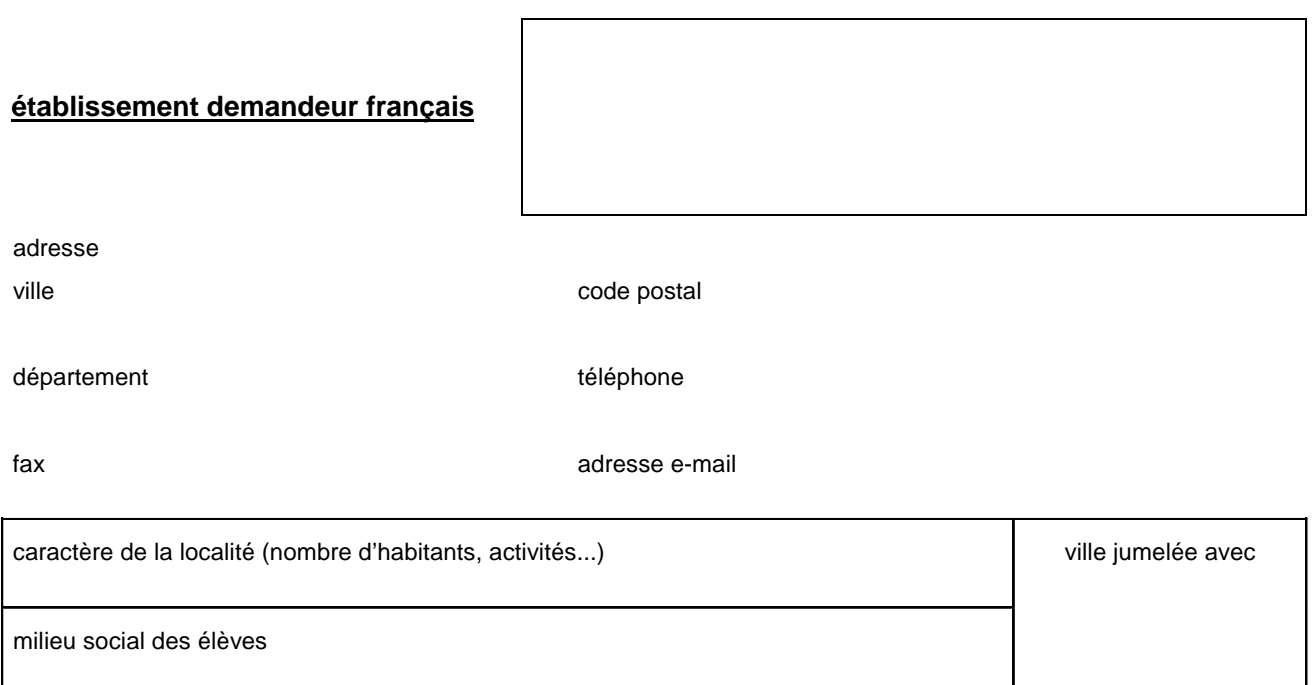

L'établissement a-t-il un internat (nombre de places) ?

A-t-il une spécificité ?

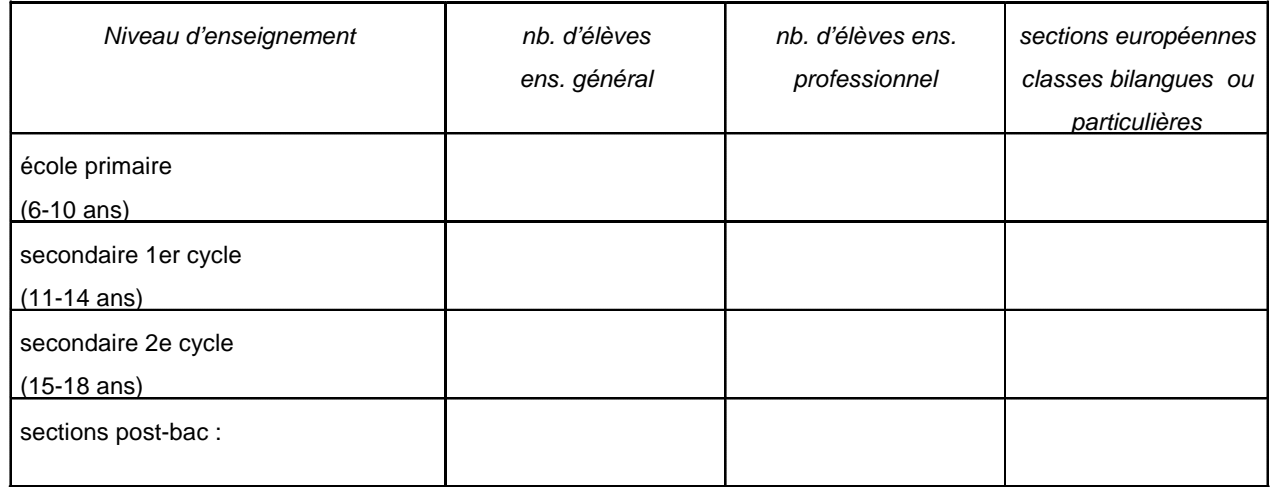

## *langues étrangères étudiées : nombre d'élèves*

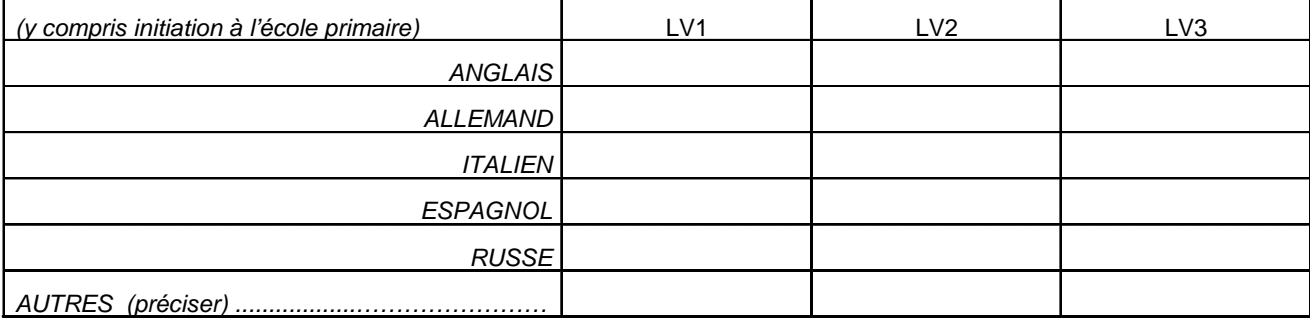

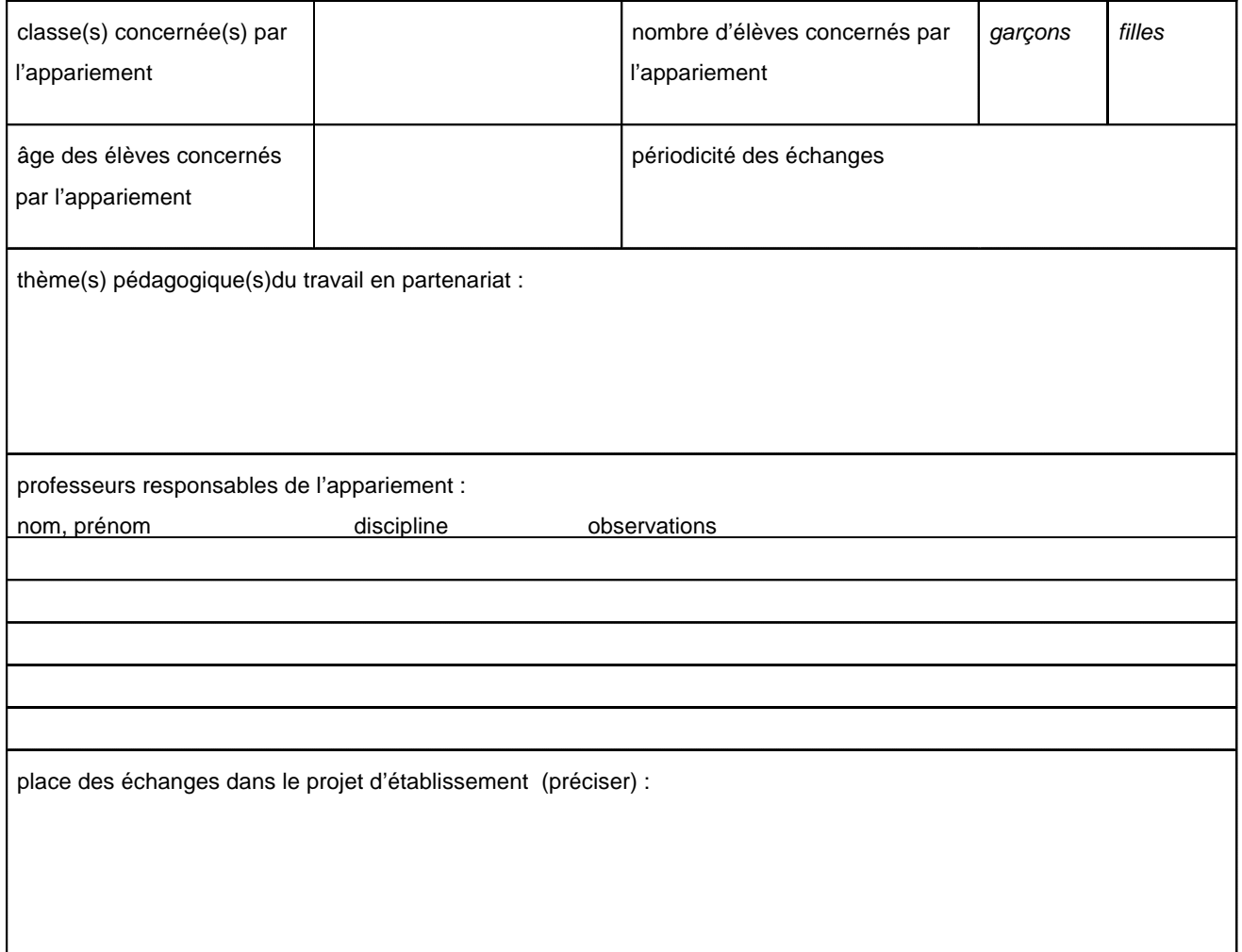

perspectives du projet *(activités envisagées) :* 

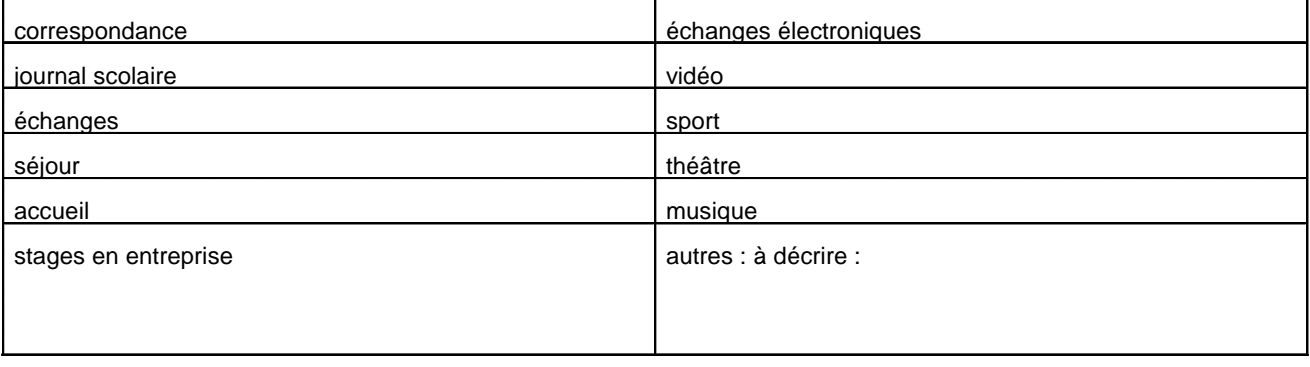

## *Programmes européens Agence Europe Education Formation France*

## *COMENIUS : cocher la case :*

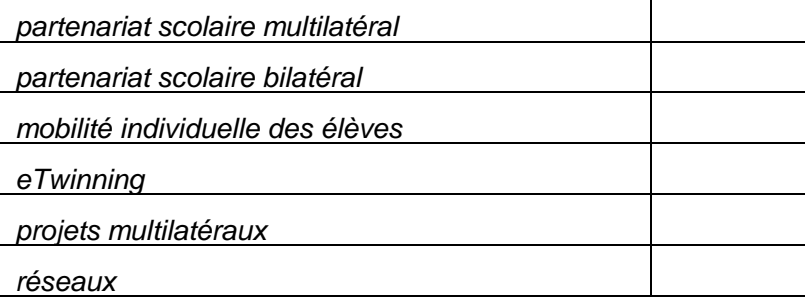

## *Leonardo : cocher la case :*

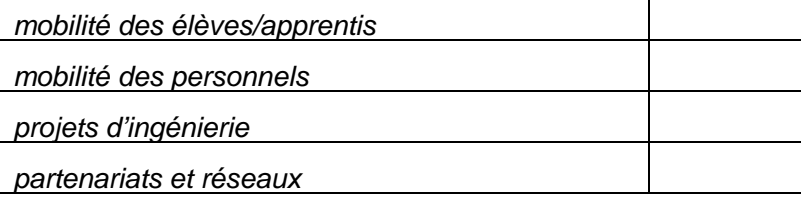

## *Erasmus BTS:cocher la case :*

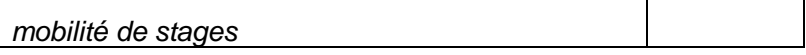

## *Programmes franco-allemands*

## *OFAJ : cocher la case :*

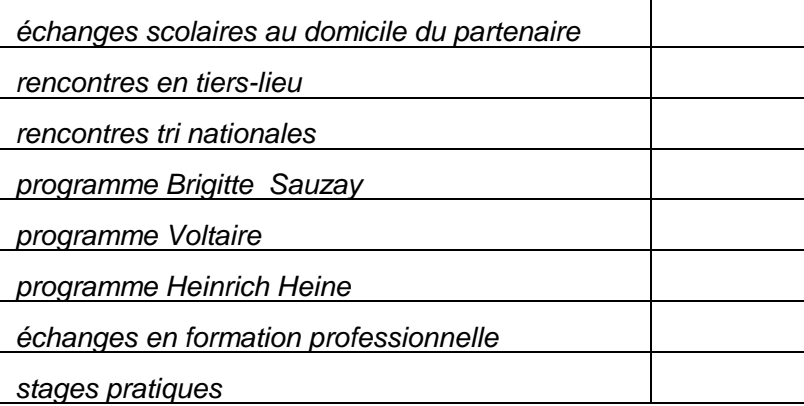

## *Secrétariat Franco-Allemand*

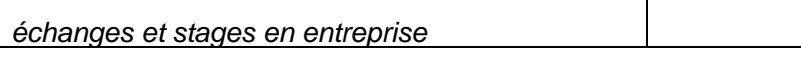

*Autre cadre (à préciser) :*

# *fiche descriptive de l'établissement partenaire étranger*

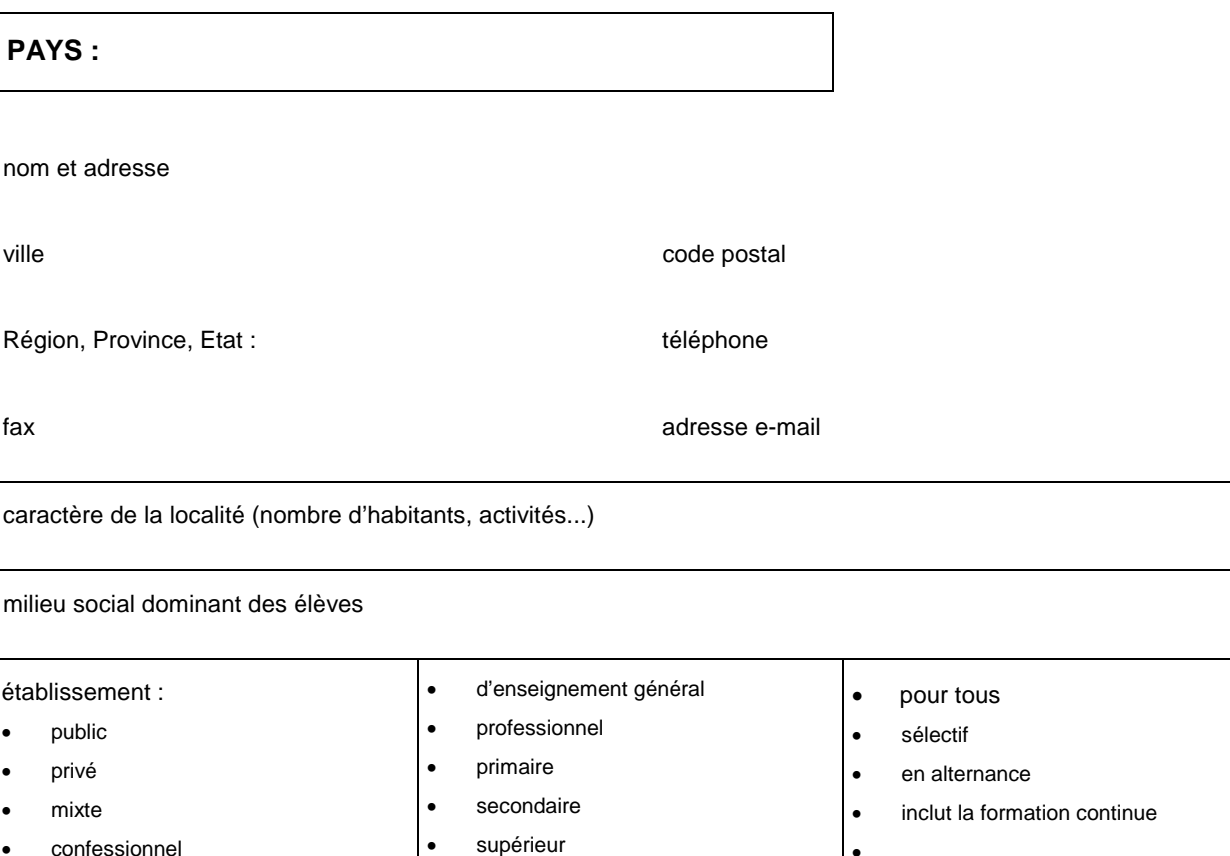

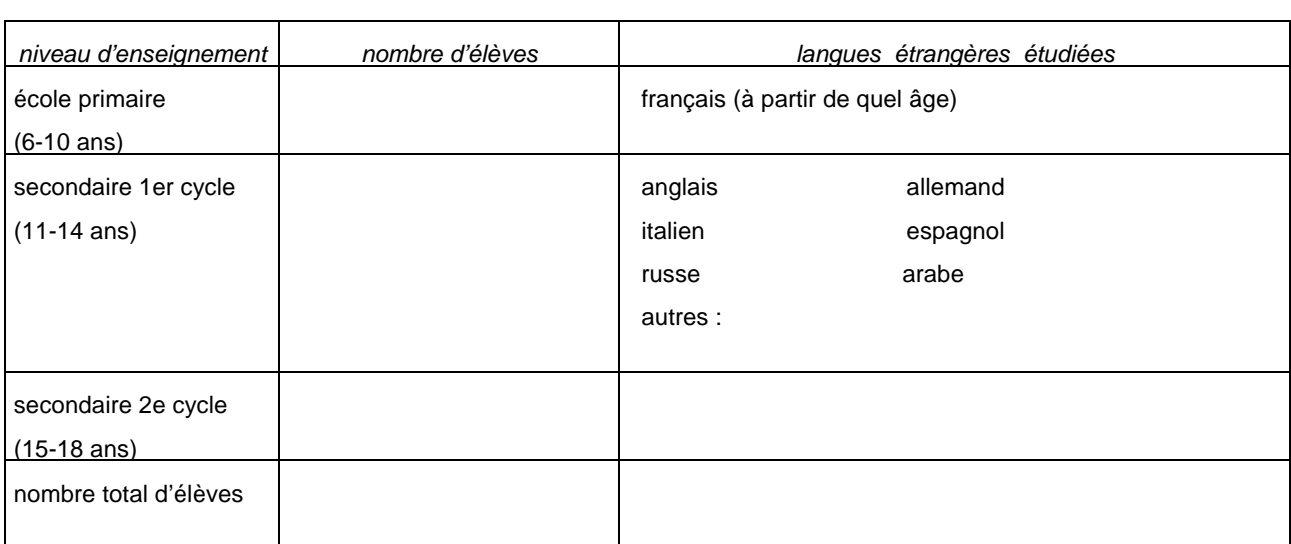

•

L'établissement a-t-il une spécificité ? (linguistique, artistique, scientifique…)

partenariats existants avec d'autres pays

remarques :

confessionnel

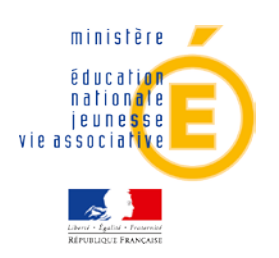

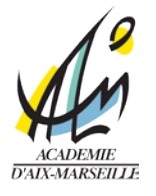

## **DEMANDE D'APPARIEMENT**

Je soussigné,

- Proviseur du lycée :
- Principal du Collège :
- Directeur de l'école :

(préciser)

déclare demander l'appariement de mon établissement / de mon école avec :

Fait à............................... le............................

Signature du chef d'établissement

(Rayer les mentions inutiles)

*N. B. Veuillez joindre l'accord du partenaire (sur ce formulaire ou sur tout autre support) signé par son chef d'établissement.*

*Adresser cette demande, avec le formulaire joint dactylographié, par la voie hiérarchique au Rectorat (DAREIC).*